# Section II: Detailed Measure Specifications

Provide sufficient detail to describe how a measure would be calculated from the recommended data sources, uploading a separate document (+ Upload attachment) or a link to a URL. Examples of detailed measure specifications can be found in the CHIPRA Initial Core Set Technical Specifications Manual 2011 published by the Centers for Medicare & Medicaid Services. Although submission of formal programming code or algorithms that demonstrate how a measure would be calculated from a query of an appropriate electronic data source are not requested at this time, the availability of these resources may be a factor in determining whether a measure can be recommended for use.

# **A. Description**

This measure describes the extent to which high risk pregnant women have outpatient visits with maternal fetal medicine specialists or designated subspecialists during their pregnancy. This measure includes 8 sub-measures. The first sub-measure is a summary measure that describes the extent to which high risk pregnant women have outpatient visits with maternal fetal medicine specialists or subspecialists. The next six sub-measures describe the extent to which specific high risk pregnant subgroups have outpatient visits with maternal fetal medicine specialists or designated subspecialists during their pregnancy. The last sub-measure describes the extent to which high risk pregnant women lack prenatal care. The 8 submeasures are:

- Percent of high risk pregnant women who have 0, 1, or 2 or greater outpatient visits with a MFM or an indicated subspecialist during their pregnancy.
- Percent of pregnant women with HIV disease who have 0, 1, or 2 or greater visits with a MFM or an infectious disease specialist during their pregnancy.
- Percent of pregnant women with specified cardiac disease who have 0, 1, or 2 or greater visits with a MFM or a cardiologist during their pregnancy
- Percent of pregnant women with a mood disorder or mental health disorder complicating pregnancy who have 0, 1, or 2 or greater visits with a MFM or psychiatrist, psychologist, or licensed therapist.
- Percent of pregnant women with substance dependency who have 0, 1, or 2 or greater visits with a MFM or psychiatrist, psychologist, or licensed therapist during their pregnancy.
- Percent of pregnant women with specified poor obstetrical history who have 0, 1, or 2 or greater visits with a MFM during their pregnancy.
- Percent of pregnant women with epilepsy who have 0, 1 or 2, or 3 or greater visits with a MFM or neurologist during their pregnancy.
- Percent of high risk pregnant women who have no outpatient visits with any provider during their pregnancy.

This measure (including the 8 sub-measures) is intended to be reported at the level of health plan or geographical entity, such as county, state, region, etc. It is not appropriate for measuring at the level of clinical provider. This measure is a descriptor of the availability of care for the population of women who may need high risk obstetrical services and is not a measure of the quality of care received by any individual in that population.

# **B. Eligible Population**

Women age 10- 65 years who are pregnant and deliver an infant, whether living or dead. Delivery shall be identified using Table 1, with exclusions as noted regardless of how delivery was identified. The table is recreated largely from work done by CDC researchers.

| <b>Codes To Identify Qualifying Pregnancies</b> |                                                                                                    |
|-------------------------------------------------|----------------------------------------------------------------------------------------------------|
| Description                                     | Code(s)                                                                                                    |
| <b>Revenue Code</b>                             | 722 Delivery                                                                                                    |
| <b>Outcome of delivery ICD-9</b>                | $ICD-9-CM = V27$                                                                                                    |
| Normal delivery                                 | $ICD-9-CM = 650$                                                                                                    |
| Diagnosis-related group<br>(DRG) delivery codes | 370 (complicated cesarean section), 811,191 (3.03)<br>371 (uncomplicated cesarean section),<br>372 (complicated vaginal delivery),<br>373 (uncomplicated vaginal delivery)<br>374 (uncomplicated vaginal delivery with sterilization<br>and/or dilatation & curettage)<br>375 (vaginal delivery with operation room procedure<br>except sterilization and/or dilatation & curettage)                                                                |
| Selected delivery related<br>procedures         | $ICD-9-CM =$<br>720, 721, 7221, 7229, 7231, 7239, 724, 726 (forceps)<br>7251, 7252, 7253, 7254 (breech extraction)<br>7271, 7279 (vacuum extraction)<br>728, 729 (other specified and unspecified delivery)<br>7322 (internal and combined version and extraction)<br>7359 (other manually assisted deliveries)<br>736 (episiotomy) 740, 741, 742, 744, 7499 (cesarean<br>section)<br>ICD-9 Diagnosis code:<br>656.41 (fetal death, late gestation) |
| <b>Exclusions</b>                               | ICD-9 = CM 630 (hydatidiform mole)<br>631 (other abnormal product of conception)<br>633 (ectopic pregnancy)<br>632 (missed abortion)<br>634 (spontaneous apportion)<br>635 (legally induced abortion)<br>636 (illegal abortion)<br>637 (unspecified type of abortion)<br>638 (failed attempted abortion)<br>639 (genital tract and pelvic infection following<br>abortion or ectopic and molar pregnancies)<br>69.01, 69.51, 74.91, 75.0 (abortion) |

**Table 1: Identify Qualifying Pregnancies Using the Following Codes**

# **Identify Women in Need of High risk Services:**

# **Table 2: Maternal Diagnoses and Comorbidities**

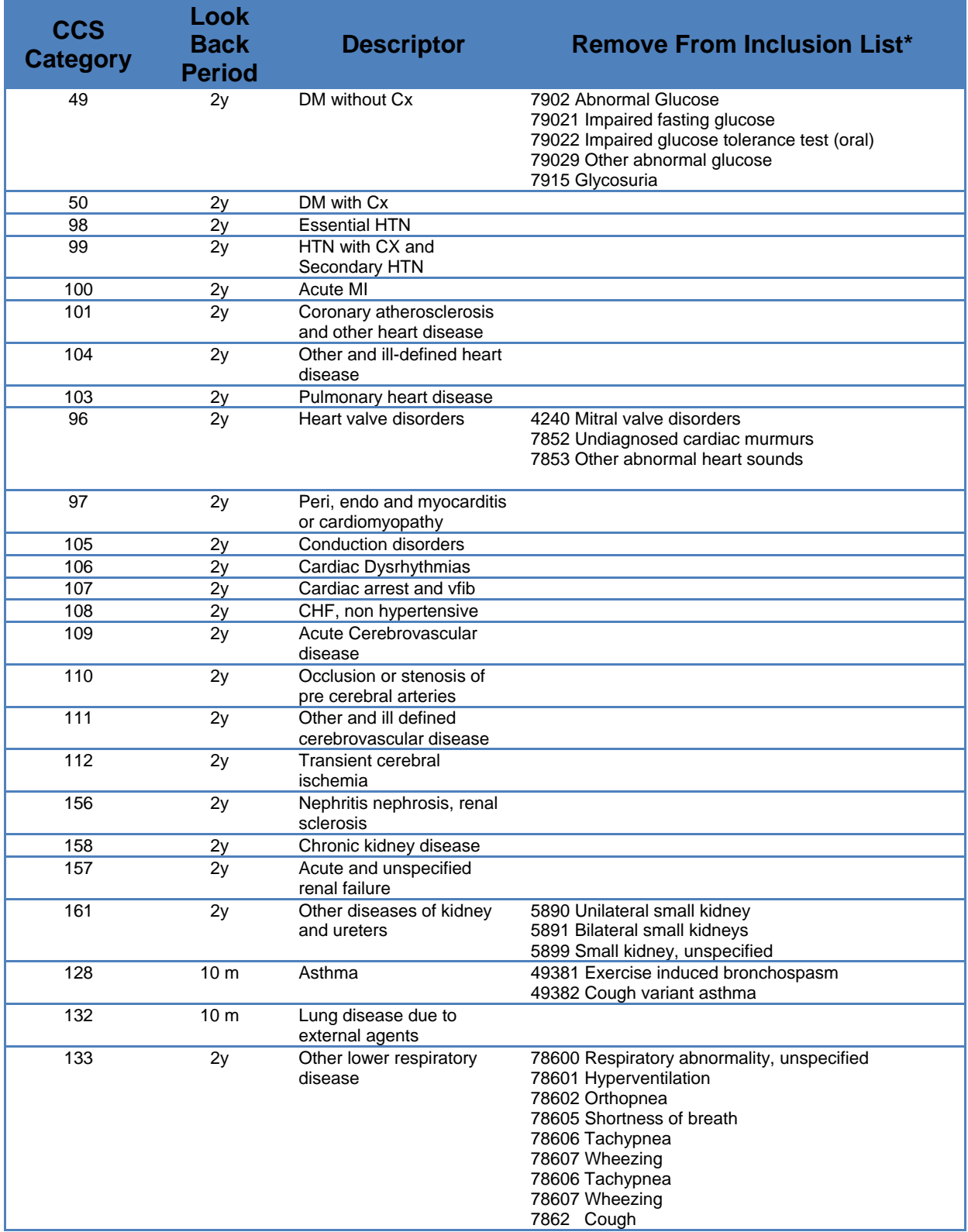

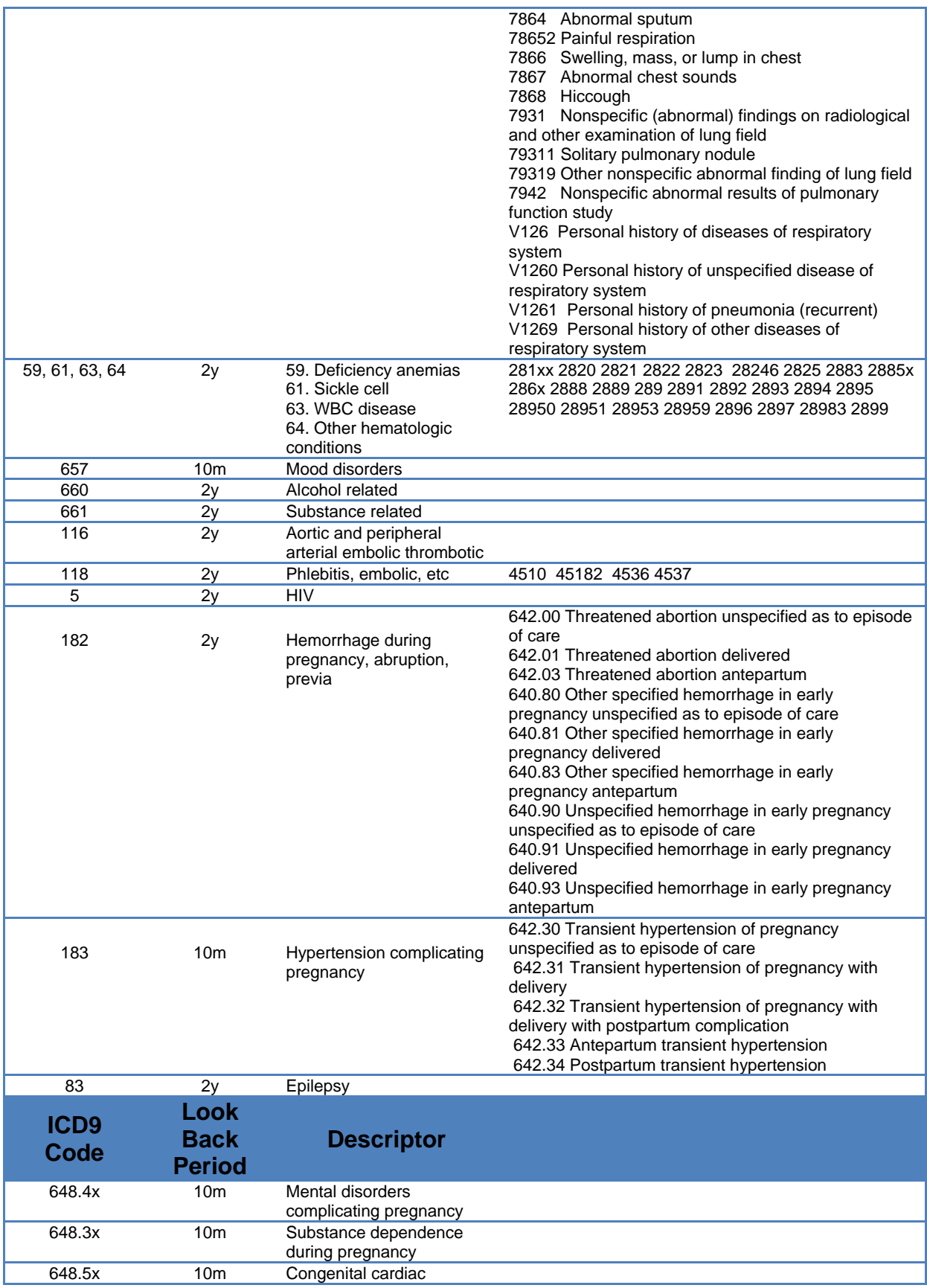

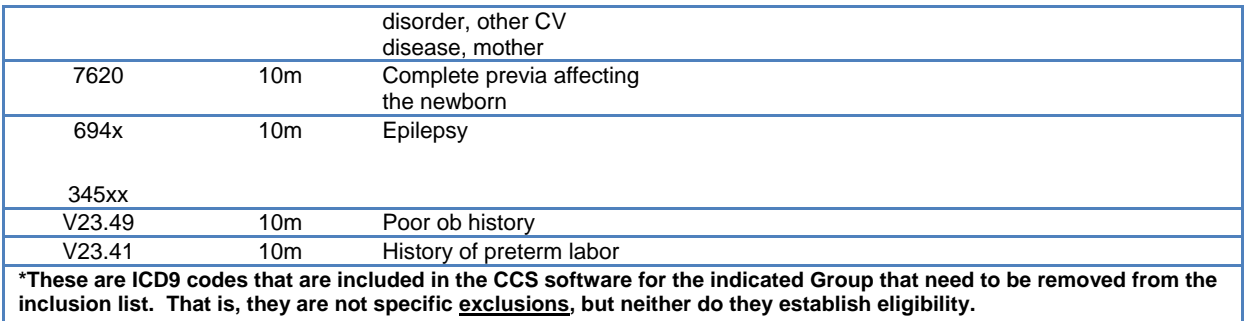

# **C. DATA SOURCES**

## **Encounter Data with billing, provider, and diagnosis codes**

- a. Identify eligible population
	- i. High risk pregnant women.
	- ii. Identify those deliveries associated with high risk conditions as described in Table 1.
	- iii. To identify provider/specialist use administrative data regarding clinical providers that includes specialty of each licensed clinician in the encounter data set. Common identifiers for clinicians or a cross walk between the encounter and the provider data sets.

## **Mother's medical record**

b. If needed for maternal race, ethnicity, or data regarding place of residence.

# **D. CALCULATION**

This measure includes 8 sub-measures. The first sub-measure is a summary measure that describes the extent to which high risk pregnant women have outpatient visits with maternal fetal medicine specialists or subspecialists. The next six sub-measures describe the extent to which specific high risk pregnant subgroups have outpatient visits with maternal fetal medicine specialists or designated subspecialists during their pregnancy. The last sub-measure describes the extent to which high risk pregnant women lack prenatal care.

For simplification of presentation, we illustrate each giving the steps for calculation for that measure. We understand that reporting entities may choose to integrate steps across the measures without altering the definitions.

Each sub-measure will collect similar data elements and create stratification variables. Each sub-measure will be reported overall and by strata as described.

# **MEASURE 1A:**

Percent of high risk pregnant women who have 0, 1, or 2 or greater outpatient visits with a maternal fetal medicine specialist or an indicated subspecialist during their pregnancy.

- **Step 1**: Identify all qualifying pregnancies using Table 1.
- **Step 2**: Identify High Risk Pregnancies using Table 2. The Denominator is the number of high risk pregnancies using the indicated look back period.

- i. Identify date of delivery using codes from Table 1.
- ii. The 2-year look back period is comprised of the 2 calendar years prior to the reporting year and all dates in the reporting year prior to the date of delivery.
- iii. The 10-month look back period is comprised of the 280 days prior to the date of delivery.

### **Step 3:** Collect the following data elements for all eligible women

- i. Race
- ii. Ethnicity
- iii. Insurance type (Public, Commercial, Uninsured)
- iv. Benefit type (if insured): HMO, PPO, Medicaid Primary Care Case Management (PCCM) Plan, Fee for Service (FFS), other
- v. Zip code, state and county or equivalent area of mother's residence. Record FIPS if available
- **Step 4:** Create stratification variables
	- i. Race/Ethnicity: Hispanic, Non-Hispanic Black, Non-Hispanic White; Non-Hispanic Asian/Pacific Islander, other Non-Hispanic
	- ii. Public vs Commercial (Private Insurance)
	- iii. HMO vs PPO vs FFS vs PCCM vs other
	- iv. Urban Influence Code. Identify the Urban Influence Code or UIC. (2013 urban influence codes available at: [http://www.ers.usda.gov/data](http://www.ers.usda.gov/data-products/urban-influence-codes.aspx#.UZUvG2cVoj8)[products/urban-influence-codes.aspx#.UZUvG2cVoj8](http://www.ers.usda.gov/data-products/urban-influence-codes.aspx#.UZUvG2cVoj8) ). Use mother's place of residence to determine UIC. State and county names can be linked or looked up directly or zip codes can be linked to county indirectly, using the Missouri Census Data Center [\(http://mcdc.missouri.edu/\)](http://mcdc.missouri.edu/). These data will link to county or county equivalents as used in various states.
	- v. Identify the Level of Poverty in the mother's county of residence. The percent of all residents in poverty by county or county equivalent are available from the US Department of Agriculture at [http://www.ers.usda.gov/data](http://www.ers.usda.gov/data-products/county-level-data-sets/download-data.aspx)[products/county-level-data-sets/download-data.aspx](http://www.ers.usda.gov/data-products/county-level-data-sets/download-data.aspx). Our stratification standards are based on 2011 US population data that we have analyzed with SAS 9.3. Using mother's state and county of residence (or equivalent) or FIPS code, use the variable PCTPOVALL 2011 to categorize into one of 5 Strata:
		- a. Lowest Quartile of Poverty if percent in poverty is <=12.5%
		- b. Second Quartile of Poverty if percent in poverty is >12.5% and  $<=16.5\%$
		- c. Third Quartile of poverty if percent in poverty is >16.5% and <=20.7%
		- d. First Upper Quartile (75th-90th) if percent in poverty is >20.7% and  $\leq 25.7\%$
		- e. Second Upper Quartile (>90th percentile)

If needed, the Missouri Census Data Center linked in Step 7. iv. may be used to link zip codes to county equivalents.

**Step 5**: Calculate numerator look back period. The numerator look back period includes the 280 days before delivery or last pregnancy visit.

**Step 6**: Compute numerator for measure 1A.

- a. Identify the specialty of all providers
- b. Count the number of visits for each of the high risk pregnancies to a maternal fetal medicine specialist.
- c. Count the number of visits for each of the high risk pregnancies to a cardiologist.
- d. Count the number of visits for each of the high risk pregnancies to an infectious disease specialist.
- e. Count the number of visits for each of the high risk pregnancies to a neurologist.
- f. Count the number of visits for each of the high risk pregnancies to a psychiatrist or psychologist or licensed therapist.
- g. Calculate the sum of b+c+d+e+f
- h. Categorize the sum from q as i) 0, ii) 1, iii)  $\geq 2$
- i. Numerator1  $=$  the number of high risk pregnancies that had 0 visits with a maternal fetal medicine specialist or subspecialist.
- j. Numerator $2 =$  the number of high risk pregnancies that had 1 visit with a maternal fetal medicine specialist or subspecialist.
- k. Numerator3 = the number of high risk pregnancies that had  $\geq 2$  visits with a maternal fetal medicine specialist or subspecialist.

**Step 7**: Calculate the percentage of high risk pregnancies for the following:

- Percentage1 is calculated as the 100\*Numerator1/Denominator1,
- Percentage2 is calculated as the 100\*Numerator2/Denominator1,
- Percentage3 is calculated as the 100\*Numerator3/Denominator1,
- Report all percentages to 2 decimal places.

**Step 8**: Report the results of Step 7.

**Step 9**: Repeat steps 2, 6, 7, & 8 for each stratification category listed below, using the following data elements. Report all strata with N of at least 250.

- a. Race and ethnicity
- b. Insurance type (Public/Medicaid, Private/Commercial, None, other)
- c. Benefit type: HMO vs PPO vs FFS vs PCCM vs other
- d. Urban Influence Code or UIC.
- e. Level of Poverty in the county of residence.

**Step 10**: Optionally calculate 95% confidence intervals (using binomial distribution for each category).

- a. Calculate the standard error as the square root of each proportion by 1 the same proportion divided by the number of deliveries.
- b. Multiply the standard error by 1.96.
- c. Subtract that value from the measured proportion. Report the greater of 0 and that number as the lower bound of the 95% confidence interval.
- d. Add the product from b to the measured proportion. Use the lesser of that sum or 1 as the upper bound of the 95% confidence interval.

### **MEASURE 1B:**

The percentage of pregnant women with HIV disease who have 0, 1, or 2 or greater visits with a maternal fetal medicine specialist or an infectious disease specialist during their pregnancy.

- **Step 1:** Identify all qualifying pregnancies using Table 1.
- **Step 2:** Identify the pregnancies with HIV disease (CCS code =5) using Table 2. The Denominator is the number of pregnancies with HIV disease using the look back period.

- i. Identify date of delivery using codes from Table 1.
- ii. The 2-year look back period is comprised of the 2 calendar years prior to the reporting year and all dates in the reporting year prior to the date of delivery.
- iii. The 10-month look back period is comprised of the 280 days prior to the date of delivery.
- **Step 3:** Collect the following data elements for all eligible women
	- i. Race
	- ii. Ethnicity
	- iii. Insurance type (Public, Commercial, Uninsured)
	- iv. Benefit type (if insured): HMO, PPO, Medicaid Primary Care Case Management (PCCM) Plan, Fee for Service (FFS), other
	- v. Zip code, state and county or equivalent area of mother's residence. Record FIPS if available
- **Step 4:** Create stratification variables
	- i. Race/Ethnicity: Hispanic, Non-Hispanic Black, Non-Hispanic White; Non-Hispanic Asian/Pacific Islander, other Non-Hispanic
	- ii. Public vs Commercial (Private Insurance)
	- iii. HMO vs PPO vs FFS vs PCCM vs other
	- iv. Urban Influence Code. Identify the Urban Influence Code or UIC. (2013 urban influence codes available at: [http://www.ers.usda.gov/data](http://www.ers.usda.gov/data-products/urban-influence-codes.aspx#.UZUvG2cVoj8)[products/urban-influence-codes.aspx#.UZUvG2cVoj8](http://www.ers.usda.gov/data-products/urban-influence-codes.aspx#.UZUvG2cVoj8) ). Use mother's place of residence to determine UIC. State and county names can be linked or looked up directly or zip codes can be linked to county indirectly, using the Missouri Census Data Center [\(http://mcdc.missouri.edu/\)](http://mcdc.missouri.edu/). These data will link to county or county equivalents as used in various states.
	- v. Identify the Level of Poverty in the mother's county of residence. The percent of all residents in poverty by county or county equivalent are available from the US Department of Agriculture at [http://www.ers.usda.gov/data](http://www.ers.usda.gov/data-products/county-level-data-sets/download-data.aspx)[products/county-level-data-sets/download-data.aspx](http://www.ers.usda.gov/data-products/county-level-data-sets/download-data.aspx). Our stratification

standards are based on 2011 US population data that we have analyzed with SAS 9.3. Using mother's state and county of residence (or equivalent) or FIPS code, use the variable PCTPOVALL\_2011 to categorize into one of 5 Strata:

- a. Lowest Quartile of Poverty if percent in poverty is <=12.5%
- b. Second Quartile of Poverty if percent in poverty is >12.5% and  $<=16.5\%$
- c. Third Quartile of poverty if percent in poverty is >16.5% and <=20.7%
- d. First Upper Quartile (75th-90th) if percent in poverty is >20.7% and  $\leq$  25.7%
- e. Second Upper Quartile (>90th percentile)

If needed, the Missouri Census Data Center linked in Step 5. iv. may be used to link zip codes to county equivalents.

**Step 5**: Calculate numerator look back period. The numerator look back period includes the 280 days before delivery or last pregnancy visit.

**Step 6**: Compute numerator for measure 1B.

- a. Identify the specialty of all providers
- b. Count the number of visits for each of the high risk pregnancies with HIV disease to a maternal fetal medicine specialist.
- c. Count the number of visits for each of the high risk pregnancies with HIV disease to an infectious disease specialist.
- d. Calculate the sum of b+c
- e. Categorize the sum from d as i) 0, ii) 1, iii)  $\geq 2$
- f. Numerator1 = the number of high risk pregnancies with HIV disease that had 0 visits with a maternal fetal medicine specialist or infectious disease specialist.
- g. Numerator2 = the number of high risk pregnancies with HIV disease that had 1 visit with a maternal fetal medicine specialist or infectious disease specialist.
- h. Numerator $3$  = the number of high risk pregnancies with HIV disease that had ≥2 visits with a maternal fetal medicine specialist or infectious disease specialist.

**Step 7**: Calculate the percentage of high risk pregnancies for the following:

- Percentage1 is calculated as the 100\*Numerator1/Denominator1,
- Percentage2 is calculated as the 100\*Numerator2/Denominator1,
- Percentage3 is calculated as the 100\*Numerator3/Denominator1,
- Report all percentages to 2 decimal places.

**Step 8**: Report the results of Step 7.

**Step 9**: Repeat steps 2, 6, 7, & 8 for each stratification category listed below, using the following data elements. Report all strata with N of at least 250.

- a. Race and ethnicity
- b. Insurance type (Public/Medicaid, Private/Commercial, None, other)
- c. Benefit type: HMO vs PPO vs FFS vs PCCM vs other
- d. Urban Influence Code or UIC.
- e. Level of Poverty in the county of residence.

**Step 10**: Optionally calculate 95% confidence intervals (using binomial distribution for each category).

- a. Calculate the standard error as the square root of each proportion by 1-the same proportion divided by the number of deliveries.
- b. Multiply the standard error by 1.96.
- c. Subtract that value from the measured proportion. Report the greater of 0 and that number as the lower bound of the 95% confidence interval.
- d. Add the product from b to the measured proportion. Use the lesser of that sum or 1 as the upper bound of the 95% confidence interval.

### **MEASURE 1C:**

The percentage of pregnant women with specified cardiac disease who have 0, 1, or 2 or greater visits with a maternal fetal medicine specialist or a cardiologist during their pregnancy.

- **Step 1:** Identify all qualifying pregnancies using Table 1.
- **Step 2**: Identify the pregnancies with specified cardiac disease (see Table 3 below). The Denominator is the number of pregnancies with specific cardiac disease using the look back period.

- i. Identify date of delivery using codes from Table 1.
- ii. The 2-year look back period is comprised of the 2 calendar years prior to the reporting year and all dates in the reporting year prior to the date of delivery.
- iii. The 10-month look back period is comprised of the 280 days prior to the date of delivery.

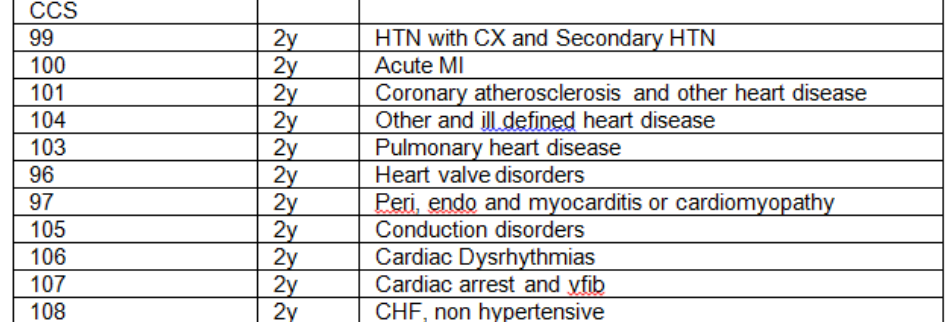

#### Table 3: Specified cardiac disease includes the following CCS codes from Table 1 and a few ICD9 codes from Table 2

#### Exclude these heart valve disorders:

#### Add the following ICD9 Codes:

4240 Mitral valve disorders 7852 Undiagnosed cardiac murmurs

7853 Other abnormal heart sounds

674.5x Cardiomyopathy 648.5x Congenital cardiac disorder, mother

### **Step 3:** Collect the following data elements for all eligible women

- i. Race
- ii. Ethnicity
- iii. Insurance type (Public, Commercial, Uninsured)
- iv. Benefit type (if insured): HMO, PPO, Medicaid Primary Care Case Management (PCCM) Plan, Fee for Service (FFS), other
- v. Zip code, state and county or equivalent area of mother's residence. Record FIPS if available
- **Step 4:** Create stratification variables
	- i. Race/Ethnicity: Hispanic, Non-Hispanic Black, Non-Hispanic White; Non-Hispanic Asian/Pacific Islander, other Non-Hispanic
	- ii. Public vs Commercial (Private Insurance)
	- iii. HMO vs PPO vs FFS vs PCCM vs other
	- iv. Urban Influence Code.(1) Identify the Urban Influence Code or UIC. (2013 urban influence codes available at: [http://www.ers.usda.gov/data](http://www.ers.usda.gov/data-products/urban-influence-codes.aspx#.UZUvG2cVoj8)[products/urban-influence-codes.aspx#.UZUvG2cVoj8](http://www.ers.usda.gov/data-products/urban-influence-codes.aspx#.UZUvG2cVoj8) ). Use mother's place of residence to determine UIC. State and county names can be linked or looked up directly or zip codes can be linked to County indirectly, using the Missouri Census Data Center [\(http://mcdc.missouri.edu/\)](http://mcdc.missouri.edu/). These data will link to county or county equivalents as used in various states.
	- v. Identify the Level of Poverty in the mother's county of residence. The percent of all residents in poverty by county or county equivalent are available from the US Department of Agriculture at [http://www.ers.usda.gov/data](http://www.ers.usda.gov/data-products/county-level-data-sets/download-data.aspx)[products/county-level-data-sets/download-data.aspx](http://www.ers.usda.gov/data-products/county-level-data-sets/download-data.aspx). Our stratification standards are based on 2011 US population data that we have analyzed with SAS 9.3. Using Mother's state and county of residence (or equivalent) or FIPS code, use the variable PCTPOVALL\_2011 to categorize into one of 5 Strata:
- a. Lowest Quartile of Poverty if percent in poverty is <=12.5%
- b. Second Quartile of Poverty if percent in poverty is >12.5% and  $\leq$  16.5%
- c. Third Quartile of poverty if percent in poverty is >16.5% and <=20.7%
- d. First Upper Quartile (75th-90th) if percent in poverty is >20.7% and  $\leq$  25.7%
- e. Second Upper Quartile (>90th percentile)

If needed, the Missouri Census Data Center linked in Step 7. iv. may be used to link zip codes to county equivalents.

**Step 5**: Calculate numerator look back period. The numerator look back period includes the 280 days before delivery or last pregnancy visit.

**Step 6**: Compute numerator for measure 1C.

- a. Identify the specialty of all providers
- b. Count the number of visits for each of the high risk pregnancies with specified cardiac disease to a maternal fetal medicine specialist.
- c. Count the number of visits for each of the high risk pregnancies with specified cardiac disease to a cardiologist.
- d. Calculate the sum of b+c
- e. Categorize the sum from d as i) 0, ii) 1, iii)  $\geq 2$
- f. Numerator1 = the number of high risk pregnancies with specified cardiac disease that had 0 visits with a maternal fetal medicine specialist or cardiologist.
- g. Numerator $2 =$  the number of high risk pregnancies with specified cardiac disease that had 1 visit with a maternal fetal medicine specialist or cardiologist.
- h. Numerator3 = the number of high risk pregnancies with specified cardiac disease that had ≥2 visits with a maternal fetal medicine specialist or cardiologist.

**Step 7**: Calculate the percentage of high risk pregnancies for the following:

- Percentage1 is calculated as the 100\*Numerator1/Denominator1,
- Percentage2 is calculated as the 100\*Numerator2/Denominator1,
- Percentage3 is calculated as the 100\*Numerator3/Denominator1,
- Report all percentages to 2 decimal places.

**Step 8**: Report the results of Step 7.

**Step 9**: Repeat steps 2, 6, 7, & 8 for each stratification category listed below, using the following data elements. Report all strata with N of at least 250.

- a. Race and ethnicity
- b. Insurance type (Public/Medicaid, Private/Commercial, None, other)
- c. Benefit type: HMO vs PPO vs FFS vs PCCM vs other
- d. Urban Influence Code or UIC.
- e. Level of Poverty in the county of residence.

**Step 10**: Optionally calculate 95% confidence intervals (using binomial distribution for each category).

- a. Calculate the standard error as the square root of each proportion by 1-the same proportion divided by the number of deliveries.
- b. Multiply the standard error by 1.96.
- c. Subtract that value from the measured proportion. Report the greater of 0 and that number as the lower bound of the 95% confidence interval.
- d. Add the product from b to the measured proportion. Use the lesser of that sum or 1 as the upper bound of the 95% confidence interval.

## **MEASURE 1D:**

The percentage of pregnant women with a mood disorder or mental health disorder complicating pregnancy who have 0, 1, or 2 or greater visits with a maternal fetal medicine specialist or psychiatrist, psychologist, or licensed therapist.

- **Step 1:** Identify all qualifying pregnancies using Table 1.
- **Step 2**: Identify the pregnancies with a mood disorder or mental health disorder complicating pregnancy (CCS code =657, ICD9=648.4x) using Table 2. The Denominator is the number of pregnancies with a mood disorder or mental health disorder using the look back period.

- i. Identify date of delivery using codes from Table 1.
- ii. The 2-year look back period is comprised of the 2 calendar years prior to the reporting year and all dates in the reporting year prior to the date of delivery.
- iii. The 10-month look back period is comprised of the 280 days prior to the date of delivery.
- **Step 3:** Collect the following data elements for all eligible women
	- i. Race
	- ii. Ethnicity
	- iii. Insurance type (Public, Commercial, Uninsured)
	- iv. Benefit type (if insured): HMO, PPO, Medicaid Primary Care Case Management (PCCM) Plan, Fee for Service (FFS), other
	- v. Zip code, state and county or equivalent area of mother's residence. Record FIPS if available
- **Step 4:** Create stratification variables
	- i. Race/Ethnicity: Hispanic, Non-Hispanic Black, Non-Hispanic White; Non-Hispanic Asian/Pacific Islander, other Non-Hispanic
	- ii. Public vs Commercial (Private Insurance)
	- iii. HMO vs PPO vs FFS vs PCCM vs other
	- iv. Urban Influence Code. Identify the Urban Influence Code or UIC. (2013 urban influence codes available at: [http://www.ers.usda.gov/data-](http://www.ers.usda.gov/data-products/urban-influence-codes.aspx#.UZUvG2cVoj8)

[products/urban-influence-codes.aspx#.UZUvG2cVoj8](http://www.ers.usda.gov/data-products/urban-influence-codes.aspx#.UZUvG2cVoj8) ). Use mother's place of residence to determine UIC. State and county names can be linked or looked up directly or zip codes can be linked to County indirectly, using the Missouri Census Data Center [\(http://mcdc.missouri.edu/\)](http://mcdc.missouri.edu/). These data will link to county or county equivalents as used in various states.

- v. Identify the Level of Poverty in the mother's county of residence. The percent of all residents in poverty by county or county equivalent are available from the US Department of Agriculture at [http://www.ers.usda.gov/data](http://www.ers.usda.gov/data-products/county-level-data-sets/download-data.aspx)[products/county-level-data-sets/download-data.aspx](http://www.ers.usda.gov/data-products/county-level-data-sets/download-data.aspx). Our stratification standards are based on 2011 US population data that we have analyzed with SAS 9.3. Using Mother's state and county of residence (or equivalent) or FIPS code, use the variable PCTPOVALL\_2011 to categorize into one of 5 Strata:
	- a. Lowest Quartile of Poverty if percent in poverty is <=12.5%
	- b. Second Quartile of Poverty if percent in poverty is >12.5% and  $<=16.5\%$
	- c. Third Quartile of poverty if percent in poverty is >16.5% and <=20.7%
	- d. First Upper Quartile (75th-90th) if percent in poverty is >20.7% and  $\leq 25.7\%$
	- e. Second Upper Quartile (>90th percentile)

If needed, the Missouri Census Data Center linked in Step 7. iv. may be used to link zip codes to county equivalents.

**Step 5**: Calculate numerator look back period. The numerator look back period includes the 280 days before delivery or last pregnancy visit.

**Step 6**: Compute numerator for measure 1D.

- a. Identify the specialty of all providers
- b. Count the number of visits for each of the high risk pregnancies with a mood disorder or mental health disorder to a maternal fetal medicine specialist.
- c. Count the number of visits for each of the high risk pregnancies with a mood disorder or mental health disorder to a psychiatrist, psychologist, or licensed therapist.
- d. Calculate the sum of b+c
- e. Categorize the sum from d as i) 0, ii) 1, iii)  $\geq 2$
- f. Numerator1 = the number of high risk pregnancies with a mood disorder or mental health disorder that had 0 visits with a maternal fetal medicine specialist or psychiatrist, psychologist, or licensed therapist.
- g. Numerator2 = the number of high risk pregnancies with a mood disorder or mental health disorder that had 1 visit with a maternal fetal medicine specialist or a psychiatrist, psychologist, or licensed therapist.
- h. Numerator3 = the number of high risk pregnancies with a mood disorder or mental health disorder that had ≥2 visits with a maternal fetal medicine specialist or a psychiatrist, psychologist, or licensed therapist.

**Step 7**: Calculate the percentage of high risk pregnancies for the following:

- Percentage1 is calculated as the 100\*Numerator1/Denominator1,
- Percentage2 is calculated as the 100\*Numerator2/Denominator1,
- Percentage3 is calculated as the 100\*Numerator3/Denominator1,
- Report all percentages to 2 decimal places.

### **Step 8**: Report the results of Step 7.

**Step 9**: Repeat steps 2, 6, 7, & 8 for each stratification category listed below, using the following data elements. Report all strata with N of at least 250.

- a. Race and ethnicity
- b. Insurance type (Public/Medicaid, Private/Commercial, None, other)
- c. Benefit type: HMO vs PPO vs FFS vs PCCM vs other
- d. Urban Influence Code or UIC.
- e. Level of Poverty in the county of residence.

**Step 10**: Optionally calculate 95% confidence intervals (using binomial distribution for each category).

- a. Calculate the standard error as the square root of each proportion by 1-the same proportion divided by the number of deliveries.
- b. Multiply the standard error by 1.96.
- c. Subtract that value from the measured proportion. Report the greater of 0 and that number as the lower bound of the 95% confidence interval.
- d. Add the product from b to the measured proportion. Use the lesser of that sum or 1 as the upper bound of the 95% confidence interval.

## **MEASURE 1E:**

The percentage of pregnant women with substance dependency who have 0, 1, or 2 or greater visits with a maternal fetal medicine specialist or psychiatrist, psychologist, or licensed therapist during their pregnancy.

- **Step 1:** Identify all qualifying pregnancies using Table 1.
- **Step 2:** Identify the pregnancies with substance dependency (CCS code =660,661, ICD9=648.3x) using Table 2. The Denominator is the number of pregnancies with substance dependency using the look back period.

- i. Identify date of delivery using codes from Table 1.
- ii. The 2-year look back period is comprised of the 2 calendar years prior to the reporting year and all dates in the reporting year prior to the date of delivery.
- iii. The 10-month look back period is comprised of the 280 days prior to the date of delivery.

### **Step 3:** Collect the following data elements for all eligible women

- i. Race
- ii. Ethnicity
- iii. Insurance type (Public, Commercial, Uninsured)
- iv. Benefit type (if insured): HMO, PPO, Medicaid Primary Care Case Management (PCCM) Plan, Fee for Service (FFS), other
- v. zip Code, state and county or equivalent area of mother's residence. Record FIPS if available
- **Step 4:** Create stratification variables
	- i. Race/Ethnicity: Hispanic, Non-Hispanic Black, Non-Hispanic White; Non-Hispanic Asian/Pacific Islander, other Non-Hispanic
	- ii. Public vs Commercial (Private Insurance)
	- iii. HMO vs PPO vs FFS vs PCCM vs other
	- iv. Urban Influence Code. Identify the Urban Influence Code or UIC. (2013 urban influence codes available at: [http://www.ers.usda.gov/data](http://www.ers.usda.gov/data-products/urban-influence-codes.aspx#.UZUvG2cVoj8)[products/urban-influence-codes.aspx#.UZUvG2cVoj8](http://www.ers.usda.gov/data-products/urban-influence-codes.aspx#.UZUvG2cVoj8) ). Use mother's place of residence to determine UIC. State and County names can be linked or looked up directly or zip codes can be linked to County indirectly, using the Missouri Census Data Center [\(http://mcdc.missouri.edu/\)](http://mcdc.missouri.edu/). These data will link to County or County equivalents as used in various states.
	- v. Identify the Level of Poverty in the mother's county of residence. The percent of all residents in poverty by county or county equivalent are available from the US Department of Agriculture at [http://www.ers.usda.gov/data](http://www.ers.usda.gov/data-products/county-level-data-sets/download-data.aspx)[products/county-level-data-sets/download-data.aspx](http://www.ers.usda.gov/data-products/county-level-data-sets/download-data.aspx). Our stratification standards are based on 2011 US population data that we have analyzed with SAS 9.3. Using Mother's state and county of residence (or equivalent) or FIPS code, use the variable PCTPOVALL\_2011 to categorize into one of 5 Strata:
		- a. Lowest Quartile of Poverty if percent in poverty is <=12.5%
		- b. Second Quartile of Poverty if percent in poverty is >12.5% and  $<=16.5\%$
		- c. Third Quartile of poverty if percent in poverty is >16.5% and <=20.7%
		- d. First Upper Quartile (75th-90th) if percent in poverty is >20.7% and  $\leq 25.7\%$
		- e. Second Upper Quartile (>90th percentile)

If needed, the Missouri Census Data center linked in Step 7. iv. may be used to link zip codes to county equivalents.

**Step 5**: Calculate numerator look back period. The numerator look back period includes the 280 days before delivery or last pregnancy visit.

**Step 6**: Compute numerator for measure 1E.

- a. Identify the specialty of all providers
- b. Count the number of visits for each of the high risk pregnancies with substance dependency to a maternal fetal medicine specialist.
- c. Count the number of visits for each of the high risk pregnancies with substance dependency to a psychiatrist, psychologist, or licensed therapist.
- d. Calculate the sum of b+c
- e. Categorize the sum from d as i) 0, ii) 1, iii)  $\geq 2$
- f. Numerator1 = the number of high risk pregnancies with substance dependency that had 0 visits with a maternal fetal medicine specialist or psychiatrist, psychologist, or licensed therapist.
- g. Numerator $2$  = the number of high risk pregnancies with substance dependency that had 1 visits with a maternal fetal medicine specialist or a psychiatrist, psychologist, or licensed therapist.
- h. Numerator3 = the number of high risk pregnancies with substance dependency that had ≥2 visits with a maternal fetal medicine specialist or a psychiatrist, psychologist, or licensed therapist.

**Step 7**: Calculate the percentage of high risk pregnancies for the following:

- Percentage1 is calculated as the 100\*Numerator1/Denominator1,
- Percentage2 is calculated as the 100\*Numerator2/Denominator1,
- Percentage3 is calculated as the 100\*Numerator3/Denominator1,
- Report all percentages to 2 decimal places.

**Step 8**: Report the results of Step 7.

**Step 9**: Repeat steps 2, 6, 7, & 8 for each stratification category listed below, using the following data elements. Report all strata with N of at least 250.

- a. Race and ethnicity
- b. Insurance type (Public/Medicaid, Private/Commercial, None, other)
- c. Benefit type: HMO vs PPO vs FFS vs PCCM vs other
- d. Urban Influence Code or UIC.
- e. Level of Poverty in the county of residence.

**Step 10**: Optionally calculate 95% confidence intervals (using binomial distribution for each category).

- a. Calculate the standard error as the square root of each proportion by 1-the same proportion divided by the number of deliveries.
- b. Multiply the standard error by 1.96.
- c. Subtract that value from the measured proportion. Report the greater of 0 and that number as the lower bound of the 95% confidence interval.
- d. Add the product from b to the measured proportion. Use the lesser of that sum or 1 as the upper bound of the 95% confidence interval.

### **MEASURE 1F:**

The percentage of pregnant women with specified poor obstetrical history who have 0, 1, or 2 or greater visits with a maternal fetal medicine specialist during their pregnancy.

- **Step 1:** Identify all qualifying pregnancies using Table 1.
- **Step 2**: Identify the pregnancies with specified poor obstetrical history (ICD-9 = 641.0, 762.0 V23.49, V23.41) using Table 2. The Denominator is the number of pregnancies with poor obstetrical history using the look back period.

- i. Identify date of delivery using codes from Table 1.
- ii. The 2-year look back period is comprised of the 2 calendar years prior to the reporting year and all dates in the reporting year prior to the date of delivery.
- iii. The 10-month look back period is comprised of the 280 days prior to the date of delivery.
- **Step 3**: Collect the following data elements for all eligible women
	- i. Race
	- ii. Ethnicity
	- iii. Insurance type (Public, Commercial, Uninsured)
	- iv. Benefit type (if insured): HMO, PPO, Medicaid Primary Care Case Management (PCCM) Plan, Fee for Service (FFS), other
	- v. Zip code, state and county or equivalent area of mother's residence. Record FIPS if available
- **Step 4:** Create stratification variables
	- i. Race/Ethnicity: Hispanic, Non-Hispanic Black, Non-Hispanic White; Non-Hispanic Asian/Pacific Islander, other Non-Hispanic
	- ii. Public vs Commercial (Private Insurance)
	- iii. HMO vs PPO vs FFS vs PCCM vs other
	- iv. Urban Influence Code. Identify the Urban Influence Code or UIC. (2013 urban influence codes available at: [http://www.ers.usda.gov/data](http://www.ers.usda.gov/data-products/urban-influence-codes.aspx#.UZUvG2cVoj8)[products/urban-influence-codes.aspx#.UZUvG2cVoj8](http://www.ers.usda.gov/data-products/urban-influence-codes.aspx#.UZUvG2cVoj8) ). Use mother's place of residence to determine UIC. State and County names can be linked or looked up directly or zip codes can be linked to County indirectly, using the Missouri Census Data Center [\(http://mcdc.missouri.edu/\)](http://mcdc.missouri.edu/). These data will link to County or County equivalents as used in various states.
	- v. Identify the Level of Poverty in the mother's county of residence. The percent of all residents in poverty by county or county equivalent are available from the US Department of Agriculture at [http://www.ers.usda.gov/data](http://www.ers.usda.gov/data-products/county-level-data-sets/download-data.aspx)[products/county-level-data-sets/download-data.aspx](http://www.ers.usda.gov/data-products/county-level-data-sets/download-data.aspx). Our stratification standards are based on 2011 US population data that we have analyzed with SAS 9.3. Using Mother's state and county of residence (or equivalent) or

FIPS code, use the variable PCTPOVALL\_2011 to categorize into one of 5 Strata:

- a. Lowest Quartile of Poverty if percent in poverty is <=12.5%
- b. Second Quartile of Poverty if percent in poverty is >12.5% and  $\leq$  16.5%
- c. Third Quartile of poverty if percent in poverty is >16.5% and <=20.7%
- d. First Upper Quartile (75th-90th) if percent in poverty is >20.7% and  $\leq$  25.7%
- e. Second Upper Quartile (>90th percentile)

If needed, the Missouri Census Data Center linked in Step 7. iv. may be used to link zip codes to county equivalents.

**Step 5**: Calculate numerator look back period. The numerator look back period includes the 280 days before delivery or last pregnancy visit.

**Step 6**: Compute numerator for measure 1F.

- a. Identify the specialty of all providers
- b. Count the number of visits for each of the high risk pregnancies with specified poor obstetrical history to a maternal fetal medicine specialist.
- c. Calculate the sum of b
- d. Categorize the sum from c as i) 0, ii) 1, iii)  $\geq 2$
- e. Numerator1 = the number of high risk pregnancies with specified poor obstetrical history that had 0 visits with a maternal fetal medicine specialist
- f. Numerator2 = the number of high risk pregnancies with specified poor obstetrical history that had 1 visits with a maternal fetal medicine specialist
- g. Numerator3 = the number of high risk pregnancies with specified poor obstetrical history that had ≥2 visits with a maternal fetal medicine specialist

**Step 7**: Calculate the percentage of high risk pregnancies for the following:

- Percentage1 is calculated as the 100\*Numerator1/Denominator1,
- Percentage2 is calculated as the 100\*Numerator2/Denominator1,
- Percentage3 is calculated as the 100\*Numerator3/Denominator1,
- Report all percentages to 2 decimal places.

**Step 8**: Report the results of Step 7.

**Step 9**: Repeat steps 2, 6, 7, & 8 for each stratification category listed below, using the following data elements. Report all strata with N of at least 250.

- a. Race and ethnicity
- b. Insurance type (Public/Medicaid, Private/Commercial, None, other)
- c. Benefit type: HMO vs PPO vs FFS vs PCCM vs other
- d. Urban Influence Code or UIC.
- e. Level of Poverty in the county of residence.

**Step 10**: Optionally calculate 95% confidence intervals (using binomial distribution for each category).

- a. Calculate the standard error as the square root of each proportion by 1-the same proportion divided by the number of deliveries.
- b. Multiply the standard error by 1.96.
- c. Subtract that value from the measured proportion. Report the greater of 0 and that number as the lower bound of the 95% confidence interval.
- d. Add the product from b to the measured proportion. Use the lesser of that sum or 1 as the upper bound of the 95% confidence interval.

**MEASURE 1G:** The percentage of pregnant women with epilepsy who have 0, 1 or 2, or 3 or greater visits with a maternal fetal medicine specialist or neurologist during their pregnancy

- **Step 1:** Identify all qualifying pregnancies using Table 1.
- **Step 2**: Identify the pregnancies with epilepsy (ICD9=649.4x and 345.xx) using Table 2. The Denominator is the number of pregnancies with epilepsy using the look back period.

- i. Identify date of delivery using codes from Table 1.
- ii. The 2-year look back period is comprised of the 2 calendar years prior to the reporting year and all dates in the reporting year prior to the date of delivery.
- iii. The 10-month look back period is comprised of the 280 days prior to the date of delivery.
- **Step 3:** Collect the following data elements for all eligible women
	- i. Race
	- ii. Ethnicity
	- iii. Insurance type (Public, Commercial, Uninsured)
	- iv. Benefit type (if insured): HMO, PPO, Medicaid Primary Care Case Management (PCCM) Plan, Fee for Service (FFS), other
	- v. Zip code, state and county or equivalent area of mother's residence. Record FIPS if available.
- **Step 4:** Create stratification variables
	- i. Race/Ethnicity: Hispanic, Non-Hispanic Black, Non-Hispanic White; Non-Hispanic Asian/Pacific Islander, other Non-Hispanic
	- ii. Public vs Commercial (Private Insurance)
	- iii. HMO vs PPO vs FFS vs PCCM vs other
	- iv. Urban Influence Code. Identify the Urban Influence Code or UIC. (2013 urban influence codes available at: [http://www.ers.usda.gov/data-](http://www.ers.usda.gov/data-products/urban-influence-codes.aspx#.UZUvG2cVoj8)

[products/urban-influence-codes.aspx#.UZUvG2cVoj8](http://www.ers.usda.gov/data-products/urban-influence-codes.aspx#.UZUvG2cVoj8) ). Use mother's place of residence to determine UIC. State and county names can be linked or looked up directly or zip codes can be linked to county indirectly, using the Missouri Census Data Center [\(http://mcdc.missouri.edu/\)](http://mcdc.missouri.edu/). These data will link to county or county equivalents as used in various states.

- v. Identify the Level of Poverty in the mother's county of residence. The percent of all residents in poverty by county or county equivalent are available from the US Department of Agriculture at [http://www.ers.usda.gov/data](http://www.ers.usda.gov/data-products/county-level-data-sets/download-data.aspx)[products/county-level-data-sets/download-data.aspx](http://www.ers.usda.gov/data-products/county-level-data-sets/download-data.aspx). Our stratification standards are based on 2011 US population data that we have analyzed with SAS 9.3. Using mother's state and county of residence (or equivalent) or FIPS code, use the variable PCTPOVALL\_2011 to categorize into one of 5 Strata:
	- a. Lowest Quartile of Poverty if percent in poverty is <=12.5%
	- b. Second Quartile of Poverty if percent in poverty is >12.5% and  $<=16.5\%$
	- c. Third Quartile of poverty if percent in poverty is >16.5% and <=20.7%
	- d. First Upper Quartile (75th-90th) if percent in poverty is >20.7% and  $\leq 25.7\%$
	- e. Second Upper Quartile (>90th percentile)

If needed, the Missouri Census Data Center linked in Step 7. iv. may be used to link zip codes to county equivalents.

**Step 5**: Calculate numerator look back period. The numerator look back period includes the 280 days before delivery or last pregnancy visit.

**Step 6**: Compute numerator for measure 1G.

- a. Identify the specialty of all providers
- b. Count the number of visits for each of the high risk pregnancies with epilepsy to a maternal fetal medicine specialist.
- c. Count the number of visits for each of the high risk pregnancies with epilepsy to a neurologist.
- d. Calculate the sum of b+c
- e. Categorize the sum from d as i) 0, ii) 1 or 2, iii)  $\geq$ 3
- f. Numerator1 = the number of high risk pregnancies with epilepsy that had 0 visits with a maternal fetal medicine specialist or a neurologist.
- g. Numerator  $2 =$  the number of high risk pregnancies epilepsy that had 1 visit with a maternal fetal medicine specialist or a neurologist.
- h. Numerator3 = the number of high risk pregnancies with epilepsy that had  $\geq 2$ visits with a maternal fetal medicine specialist or a neurologist.

**Step 7**: Calculate the percentage of high risk pregnancies for the following:

- Percentage1 is calculated as the 100\*Numerator1/Denominator1,
- Percentage2 is calculated as the 100\*Numerator2/Denominator1,
- Percentage3 is calculated as the 100\*Numerator3/Denominator1,
- Report all percentages to 2 decimal places.

**Step 8**: Report the results of Step 7.

**Step 9**: Repeat steps 2, 6, 7, & 8 for each stratification category listed below, using the following data elements. Report all strata with N of at least 250.

- a. Race and ethnicity
- b. Insurance type (Public/Medicaid, Private/Commercial, None, other)
- c. Benefit type: HMO vs PPO vs FFS vs PCCM vs other
- d. Urban Influence Code or UIC.
- e. Level of Poverty in the county of residence.

**Step 10**: Optionally calculate 95% confidence intervals (using binomial distribution for each category).

- a. Calculate the standard error as the square root of each proportion by 1-the same proportion divided by the number of deliveries.
- b. Multiply the standard error by 1.96.
- c. Subtract that value from the measured proportion. Report the greater of 0 and that number as the lower bound of the 95% confidence interval.
- d. Add the product from b to the measured proportion. Use the lesser of that sum or 1 as the upper bound of the 95% confidence interval.

### **MEASURE 1H:**

The percentage of high risk pregnant women who have no outpatient visits with any provider during their pregnancy.

- **Step 1:** Identify all qualifying pregnancies using Table 1.
- **Step 2**: Identify High Risk Pregnancies in Table 2. The Denominator is the number of pregnancies that are high risk using the look back period.

- i. Identify date of delivery using codes from Table 1.
- ii. The 2-year look back period is comprised of the 2 calendar years prior to the reporting year and all dates in the reporting year prior to the date of delivery.
- iii. The 10-month look back period is comprised of the 280 days prior to the date of delivery.
- **Step 3:** Collect the following data elements for all eligible women
	- i. Race
	- ii. Ethnicity
	- iii. Insurance type (Public, Commercial, Uninsured)
- iv. Benefit type (if insured): HMO, PPO, Medicaid Primary Care Case Management (PCCM) Plan, Fee for Service (FFS), other
- v. Zip code, state and county or equivalent area of mother's residence. Record FIPS if available

### **Step 4:** Create stratification variables

- i. Race/Ethnicity: Hispanic, Non-Hispanic Black, Non-Hispanic White; Non-Hispanic Asian/Pacific Islander, other Non-Hispanic
- ii. Public vs Commercial (Private Insurance)
- iii. HMO vs PPO vs FFS vs PCCM vs other
- iv. Urban Influence Code. Identify the Urban Influence Code or UIC. (2013 urban influence codes available at: [http://www.ers.usda.gov/data](http://www.ers.usda.gov/data-products/urban-influence-codes.aspx#.UZUvG2cVoj8)[products/urban-influence-codes.aspx#.UZUvG2cVoj8](http://www.ers.usda.gov/data-products/urban-influence-codes.aspx#.UZUvG2cVoj8) ). Use mother's place of residence to determine UIC. State and county names can be linked or looked up directly or zip codes can be linked to county indirectly, using the Missouri Census Data Center [\(http://mcdc.missouri.edu/\)](http://mcdc.missouri.edu/). These data will link to county or county equivalents as used in various states.
- v. Identify the Level of Poverty in the mother's county of residence. The percent of all residents in poverty by county or county equivalent are available from the US Department of Agriculture at [http://www.ers.usda.gov/data](http://www.ers.usda.gov/data-products/county-level-data-sets/download-data.aspx)[products/county-level-data-sets/download-data.aspx](http://www.ers.usda.gov/data-products/county-level-data-sets/download-data.aspx). Our stratification standards are based on 2011 US population data that we have analyzed with SAS 9.3. Using Mother's state and county of residence (or equivalent) or FIPS code, use the variable PCTPOVALL\_2011 to categorize into one of 5 Strata:
	- a. Lowest Quartile of Poverty if percent in poverty is <=12.5%
	- b. Second Quartile of Poverty if percent in poverty is >12.5% and  $\leq$  16.5%
	- c. Third Quartile of poverty if percent in poverty is >16.5% and <=20.7%
	- d. First Upper Quartile (75th-90th) if percent in poverty is >20.7% and  $<=25.7\%$
	- e. Second Upper Quartile (>90th percentile)

If needed, the Missouri Census Data Center linked in Step 7. iv. may be used to link zip codes to county equivalents.

**Step 5**: Calculate numerator look back period. The numerator look back period includes the 280 days before delivery or last pregnancy visit.

**Step 6**: Compute numerator for measure 1H.

- a. Count the number of outpatient claims for each of the high risk pregnancies during the look back period.
- b. Numerator 1= number of high risk pregnancies with 0 outpatient claims prior to the date of delivery

**Step 7:** Calculate the percentage of high risk pregnancies for the following:

- Percentage1 is calculated as the 100\*Numerator1/Denominator1,
- Report all percentages to 2 decimal places.

**Step 8**: Report the results of Step 7.

**Step 9**: Repeat steps 2, 6, 7, & 8 for each stratification category listed below, using the following data elements. Report all strata with N of at least 250.

- a. Race and ethnicity
- b. Insurance type (Public/Medicaid, Private/Commercial, None, other)
- c. Benefit type: HMO vs PPO vs FFS vs PCCM vs other
- d. Urban Influence Code or UIC.
- e. Level of Poverty in the county of residence.

**Step 10**: Optionally calculate 95% confidence intervals (using binomial distribution for each category).

> a. Calculate standard error as the square root of each proportion multiplied by 1-the same proportion divided by the number of deliveries for this measure.

b. Multiply the standard error by 1.96.

c. Subtract that value from the measured proportion. Report the greater

of 0 and that number as the lower bound of the 95% confidence interval.

d. Add the product from b to the measured proportion. Use the lesser of that sum or 1 as the upper bound of the 95% confidence interval.